## **How to complete your Electronic S Form**

Please remember to check all entry details.

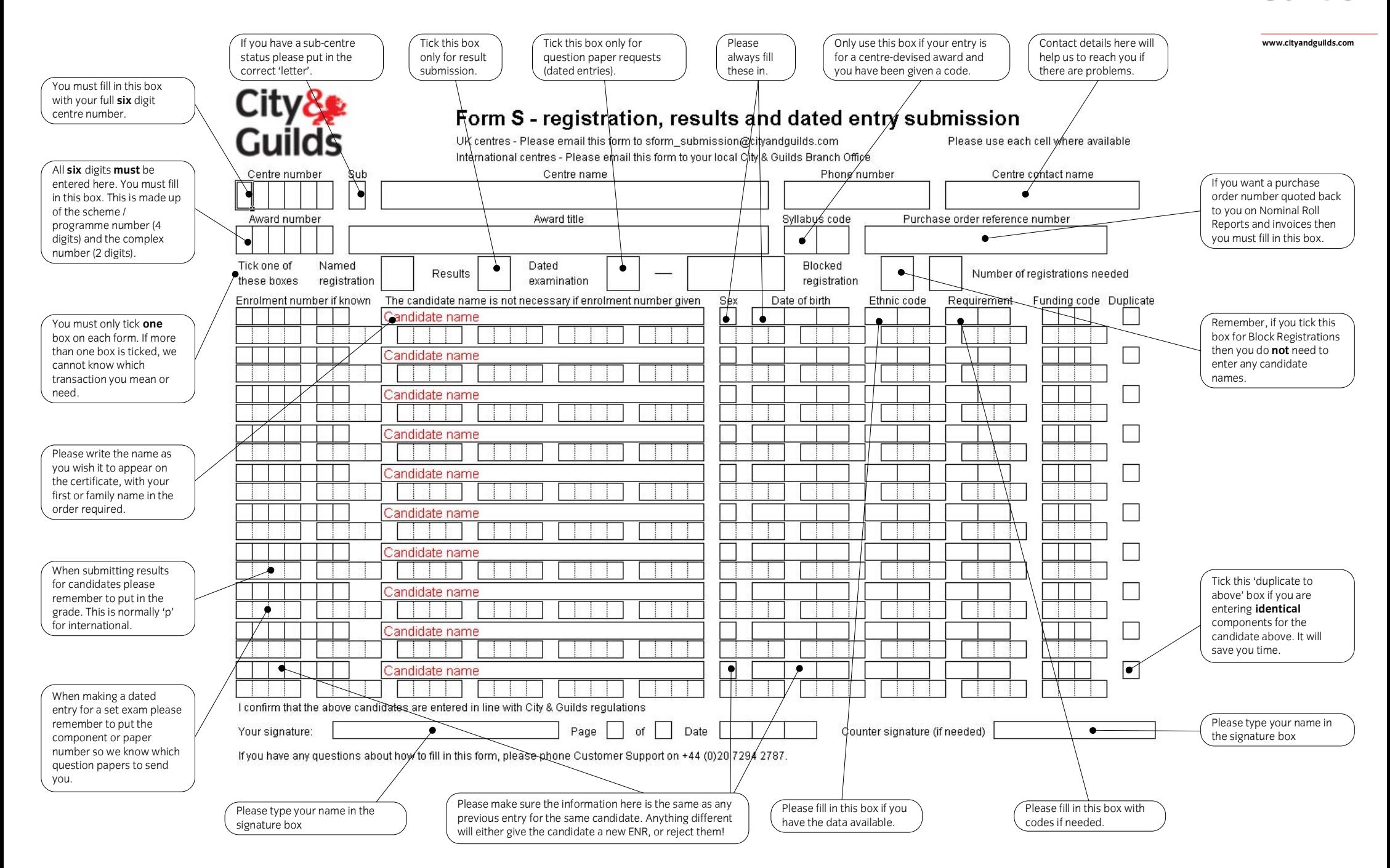

City≿≸ Guilds